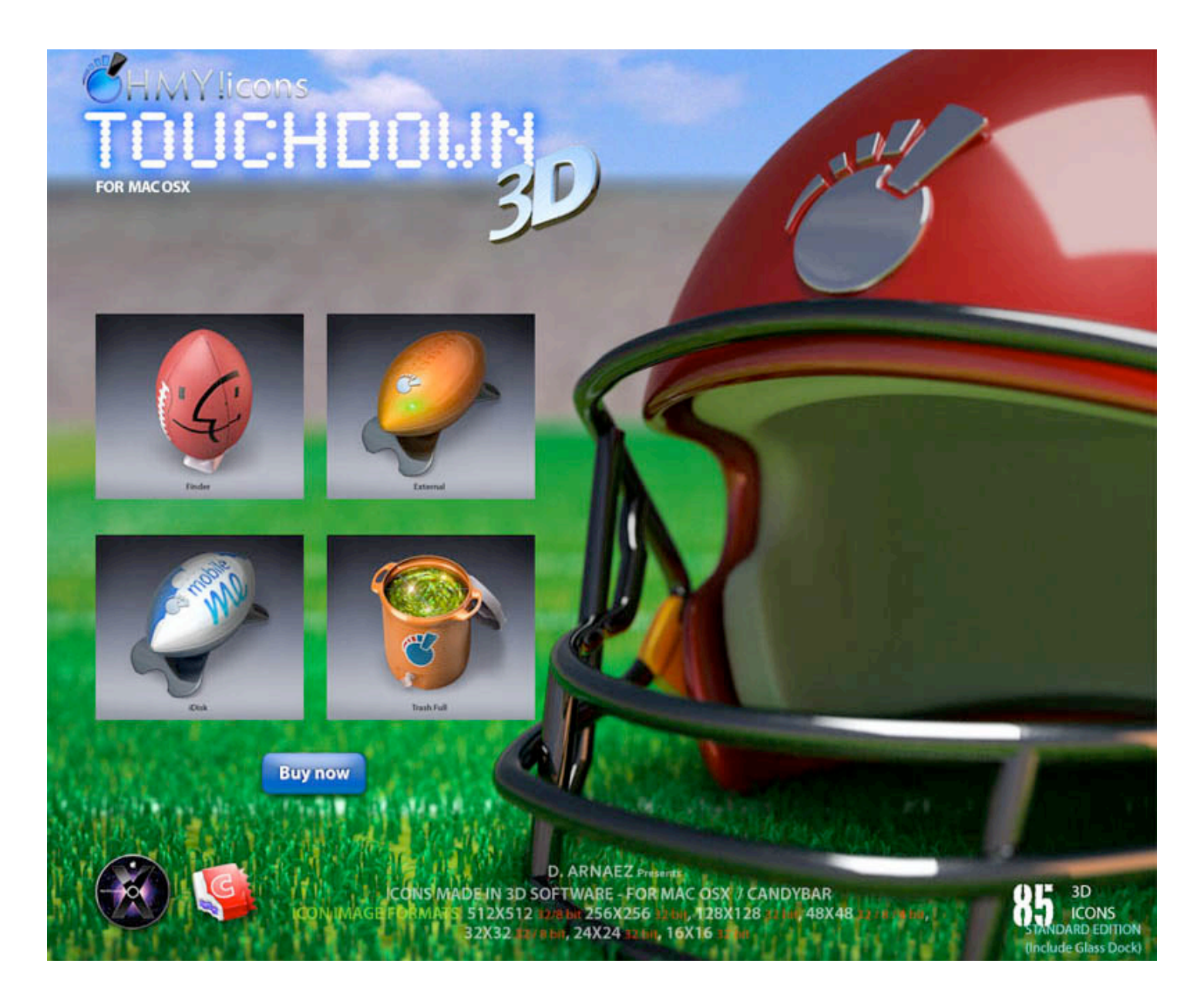

## TOUCHDOWN on your Desktop!!!

## **Touchdown Icon Theme**

Have the only 3D icon theme for Mac that decorate the Mac screen with your favorite sport.

Make a Touchdown today!

**What:** 85 icons for Mac OS X **When:** January 25, 2010

## **Where:** [www.ohmyicons.com](http://www.ohmyicons.com/previews/touchdown/cb_touchdown/touchdown_osx.html)

**Other:** Fusce urna magna neque eget lacus. Maecenas felis nunc, aliquam ac consequat vitae feugiat at blandit vitae.